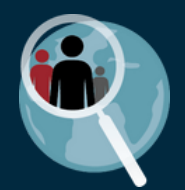

I

No matter where you are on [ClinEpiDB.org,](https://clinepidb.org/ce/app) the **Search** box in the header allows you to search for **studies** & **variables** of interest. Imagine we are interested in data related to water quality. Let's try typing *drinking water* as an example.

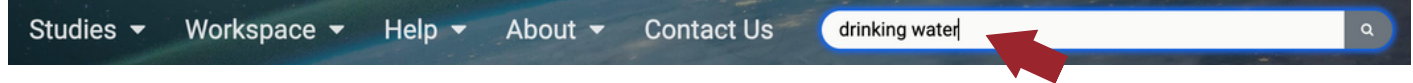

This takes you to a **Search Results Page**

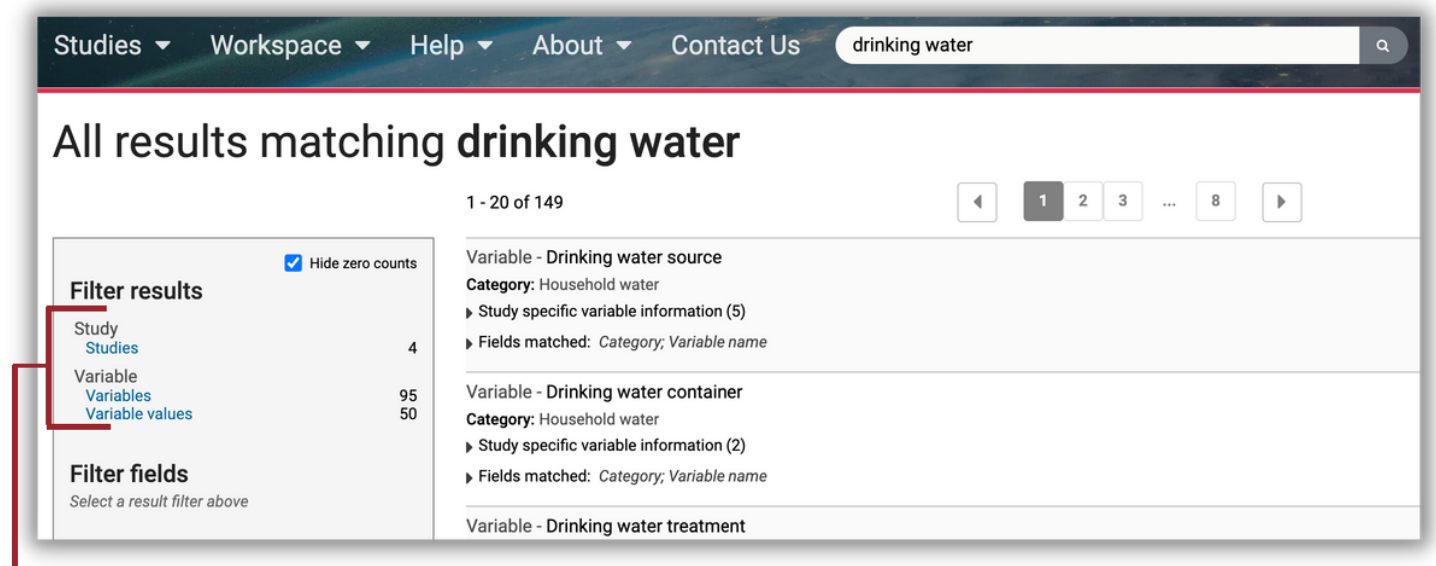

The left sidebar shows **3 types** of results. Click to limit search results to that result type.

- **Studies** will return search hits where *drinking* or *water* is mentioned in the summary, publication list, methodology, etc. of a study. Note: This will not return all studies that contain *drinking* or *water* variables, just those where the key terms are present on the **View Study Details** tab. Use this search to find studies with a specific focus on your key terms.
- **Variables** will return search hits where *drinking* or *water* is mentioned in the variable label, original variable name, definition, etc. Use this search to find which studies contain variables you are interested in and see study-specific definitions.
- **Variable values** will return search hits where *drinking* or *water* appear as part of a value for a categorical variable. Use this search to find which studies contain values you are interested in and see what variable(s) the value is associated with (e.g. *Clean drinking water* could be a value for the variable *Diarrhea intervention*).

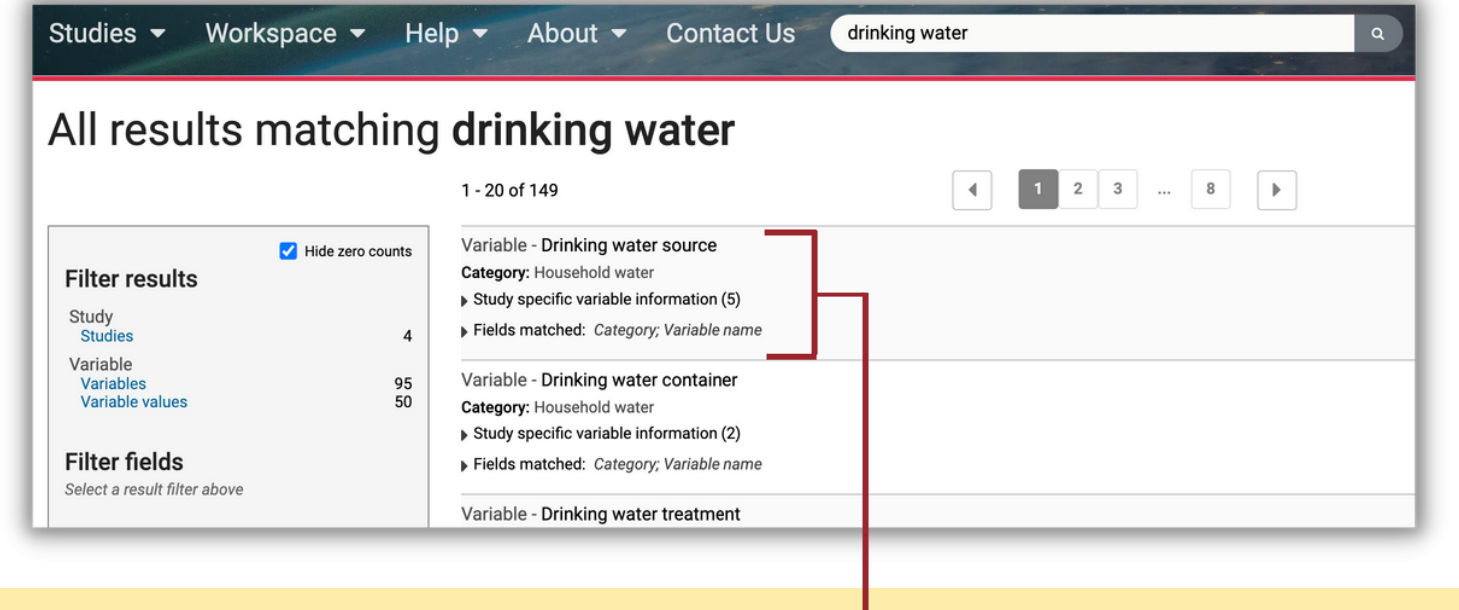

## **Search results** are listed on the right side of the page

For each result:

- The top row shows the result type (Study, Variable, or Variable value) and the label of the search hit. In this example, it is a **Variable** called *Drinking water source.*
- The middle portion varies depending on the result type.
- **Fields matched** indicates where the search term appears.

## (1) Filter search results by **Studies**

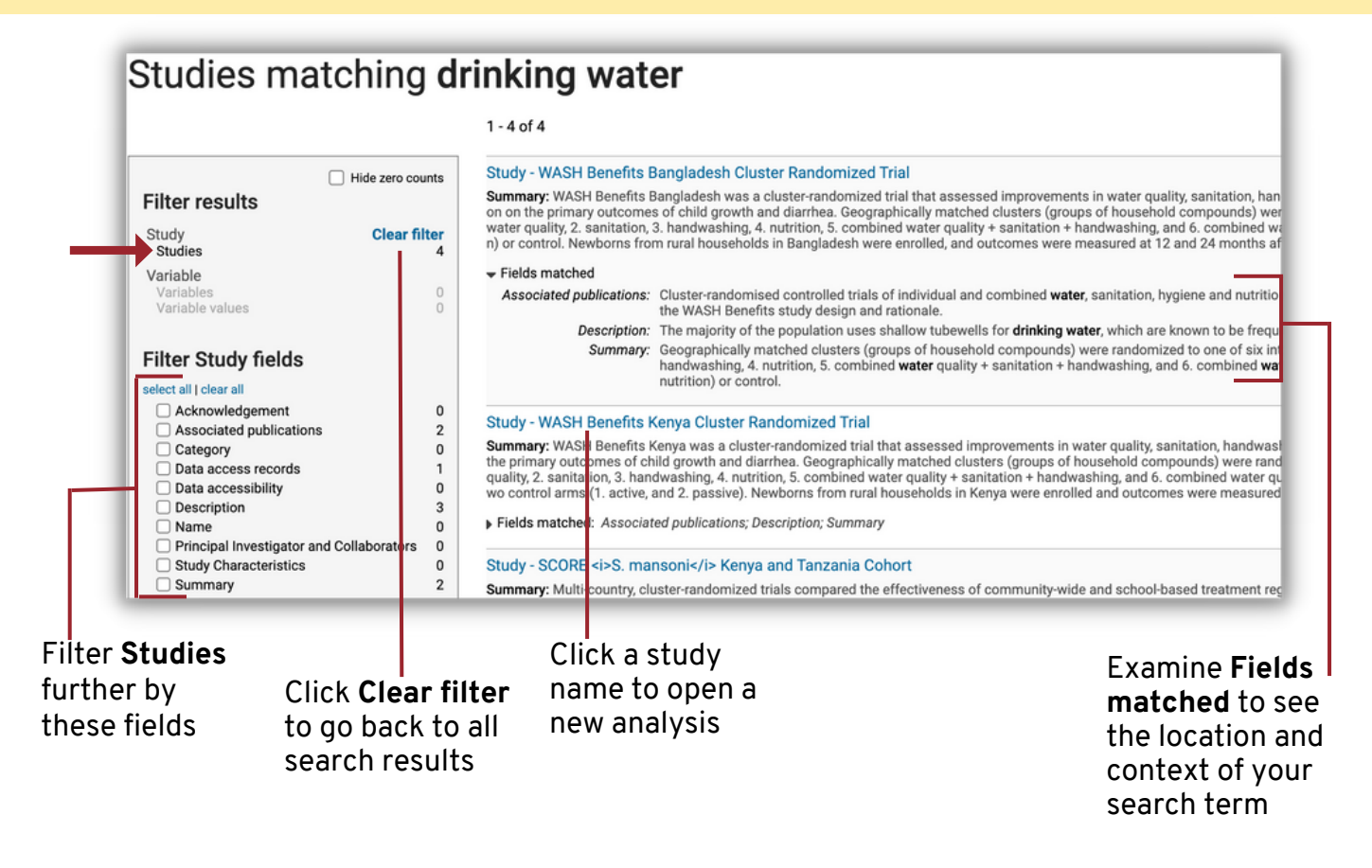

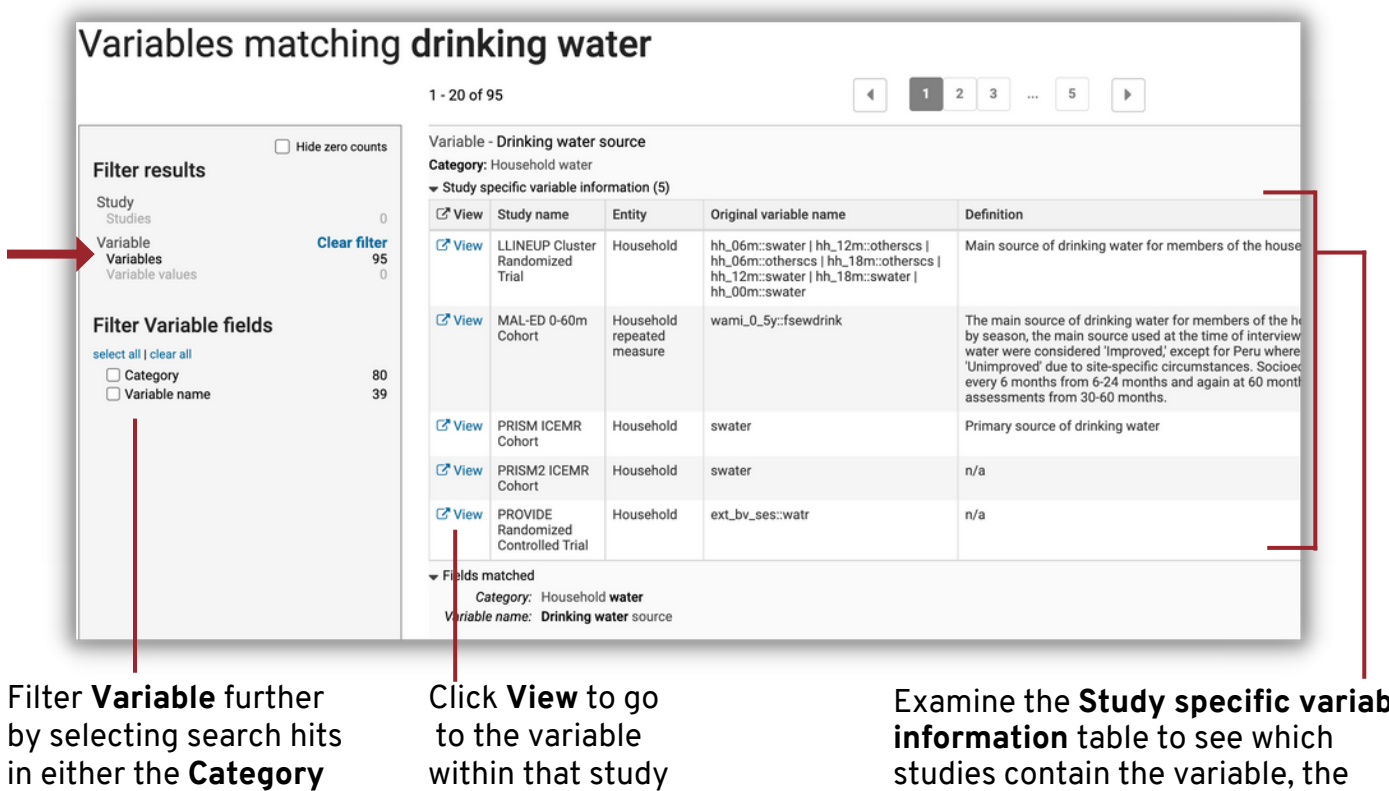

within that study

Examine the **Study specific variable** studies contain the variable, the original variable name used by the study team, its definition, etc.

## (3) Filter search results by **Variable values**

or **Variable name**

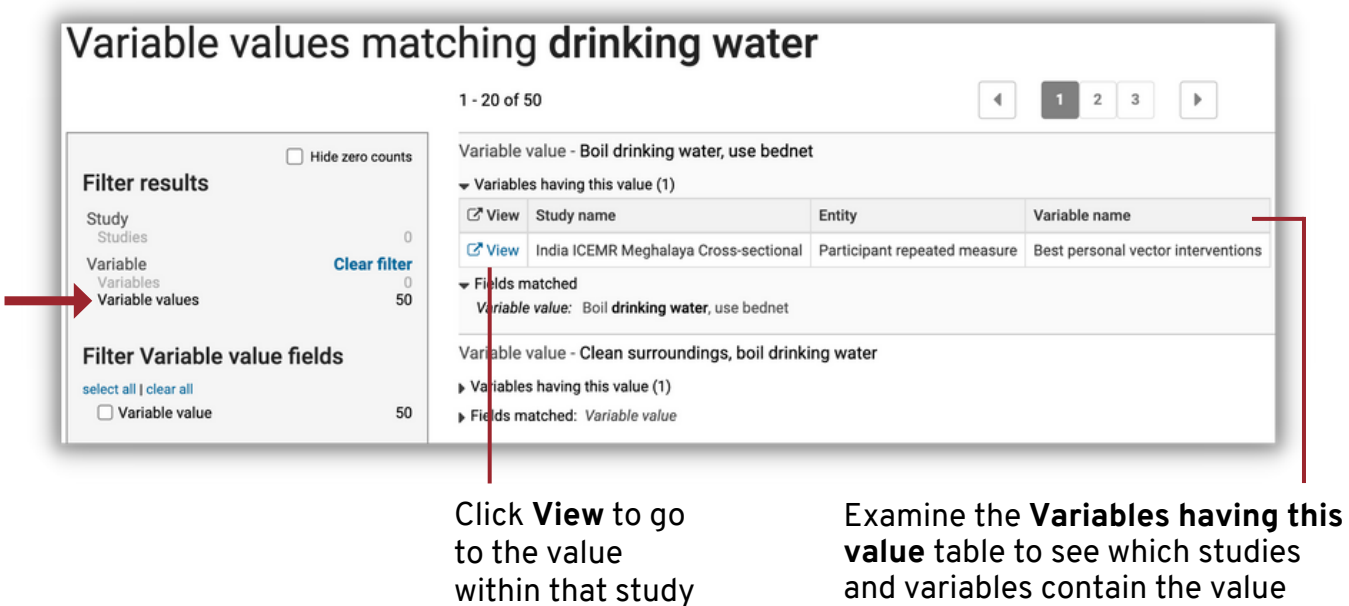

Please contact **help@clinepidb.org** with feedback or questions!